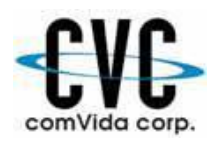

## **ComVida Corporation Webinar Class Registration Form Late Spring 2015**

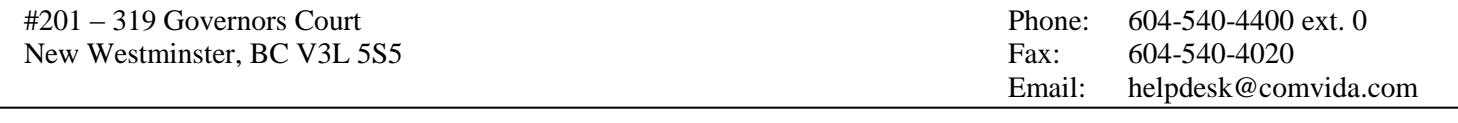

Bill To:

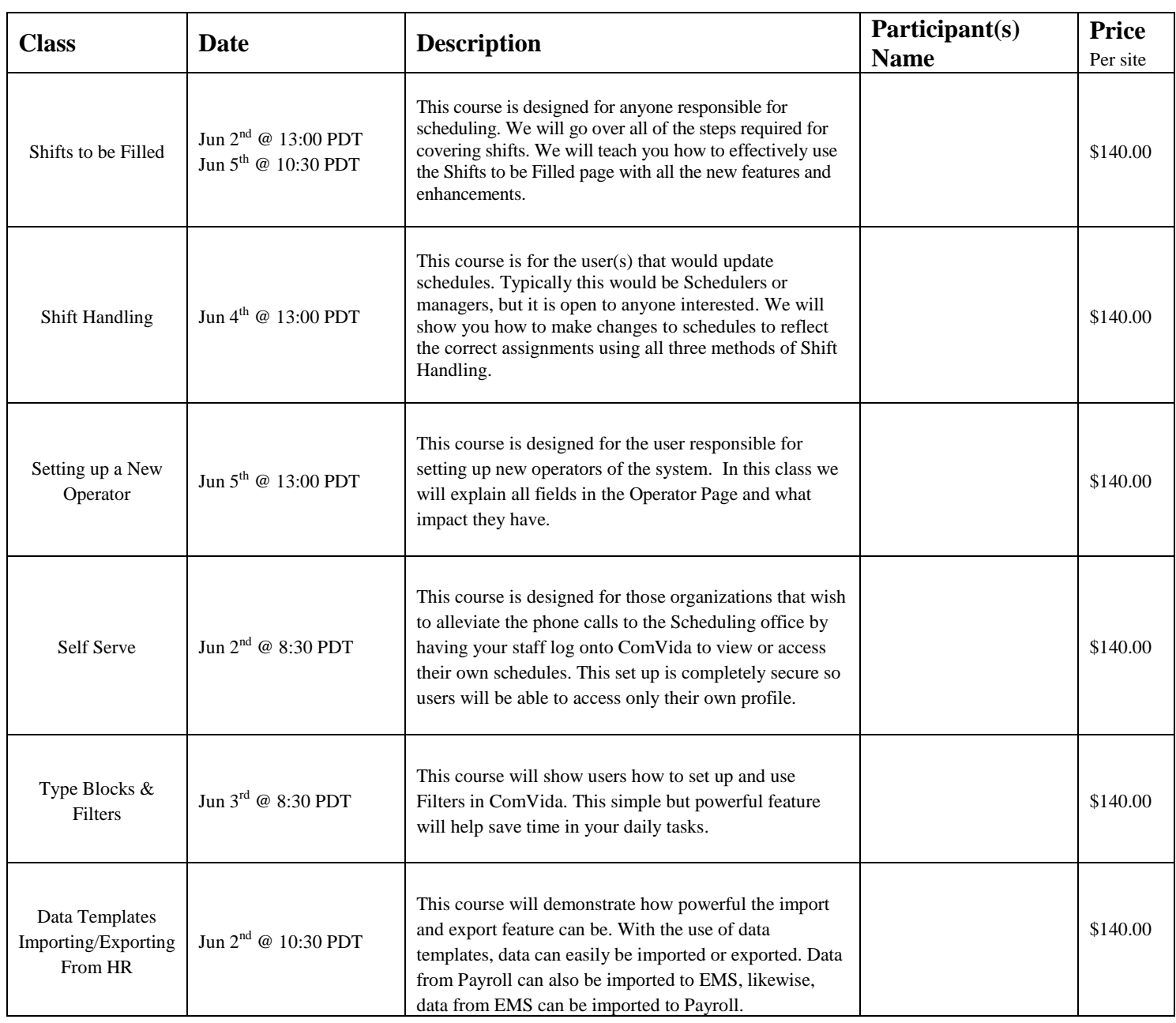

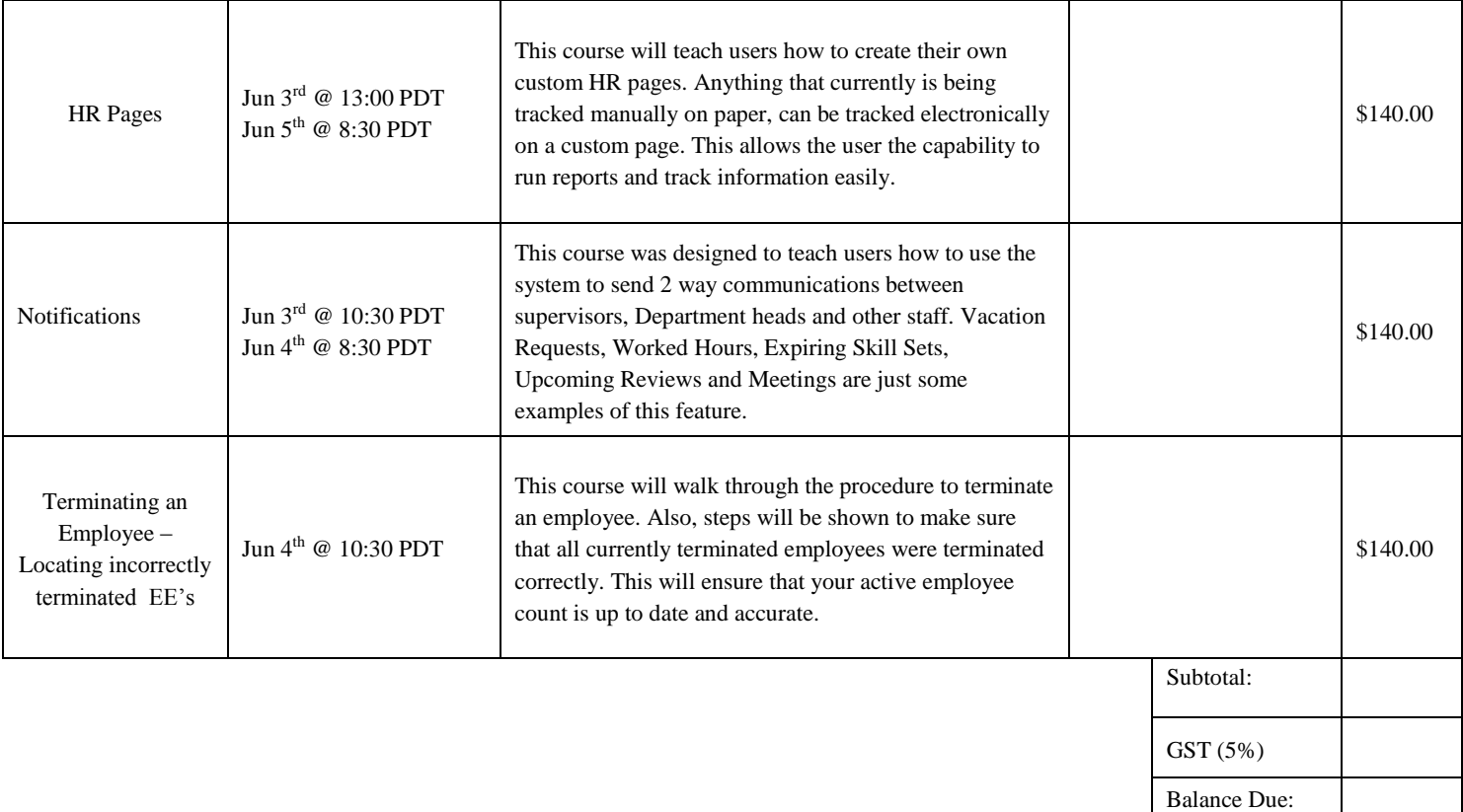

**Space is limited so be sure to register early!**